Dracula

## This product is COPYRIGHT.

Here at Psygnosis we're dedicated to bringing you the best in computer entertainment. Every game we publish represents months of hard work aimed at raising the standard of the games you play. Please respect our endeavours and remember that copying software reduces the investment available for producing new and original games. It is also a criminal offence.

This software product including all screen images, concepts, audio effects, musical material and program code is marketed by Psygnosis Limited who own all rights therein including copyrights. Such marketing of this product gives only the lawful possessor at any time the right to use this program limited to being read from its medium as marketed into the memory of and expected by the computer system to which this product is specifically adapted.

Any other use or continuation of use including copying, duplicating, selling, hiring, renting, lending or otherwise distributing transmitting or transferring this product in contravention of these conditions is in breach of Psygnosis

Limited's rights unless specifically authorised in writing by Psygnosis Limited.

The product DRACULA, its program code manuals and all associated product materials are the copyright of Psygnosis Limited who reserve all rights therein. These documents, program code and other items may not in whole or part be copied, reproduced, hired, rented, lent or transmitted in any way nor translated or reduced to any electronic medium or machine readable form without prior consent in writing from Psygnosis Limited.

Bram Stoker's Dracula is a trademark of Columbia Industries Inc. © 1992 Columbia Pictures Industries Inc. All rights reserved. Developed and Published for the PC by Psygnosis Ltd. © Psygnosis 1993. All rights reserved.

#### PSYGNOSIS LIMITED

South Harrington Building, Sefton Street, Liverpool, United Kingdom L3 4BQ. Telephone: 051-709 5755

#### USA OFFICE

675 Massachusetts Ave., Cambridge MA 02139, U.S.A.

#### VIRUS WARNING

This product is guaranteed by Psygnosis to be virus free. Psygnosis Ltd. accept no responsibility for damage caused to this product through virus infection. See below for details.

#### WARRANTY LIMITATIONS

The disk(s) included with this product are guaranteed to be in correct working order and free from all manifestations of the "virus". It is the purchasers responsibility to prevent infection of this product with a "virus" which will always cause the product to cease working. Psygnosis Ltd. will replace free of charge any disks which have manufacturing or duplication defects. These disks should be returned directly to Psygnosis for immediate replacement.

Psygnosis Ltd. will in no way assume responsibility or liability for virus damage which can always be avoided by the user switching off the computer for at least 30 seconds prior to loading this product. If disks have been destroyed by a virus then please return them directly to Psygnosis Ltd. and enclose £2.50 to cover replacement costs. When returning damaged product please return the DISKS ONLY.

# Gontents

## 1. Technical Instructions

System Requirements

Installation

Sound Configuration

Troubleshooting

**Example Startup Files** 

Still Having Problems?

## 2. The Game

Introduction

Game Objectives

## 3. Playing The Game

The Game Screen

Coffins of the Undead

### Life Bar

**Ammunition Count** 

Game stages

Inventory Manipulation

Controls

Movement

Mouse Control

Keyboard Control

Combat

**Dungeon Manipulation** 

# 4. Playing Tips

Stage Playing Tips

Load/Save/Onit to DOS

Game Credits

Instructions

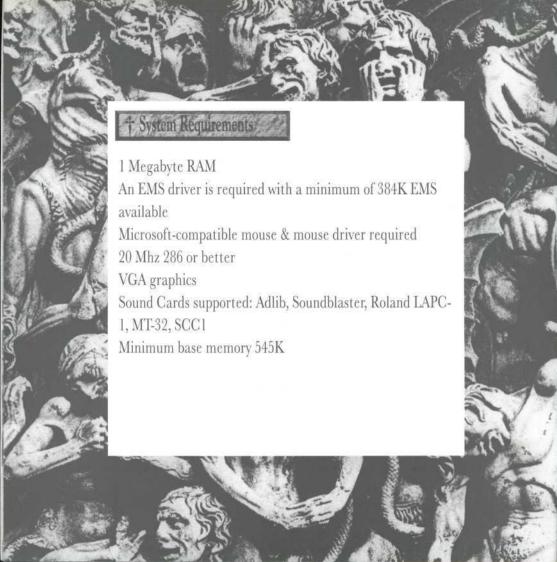

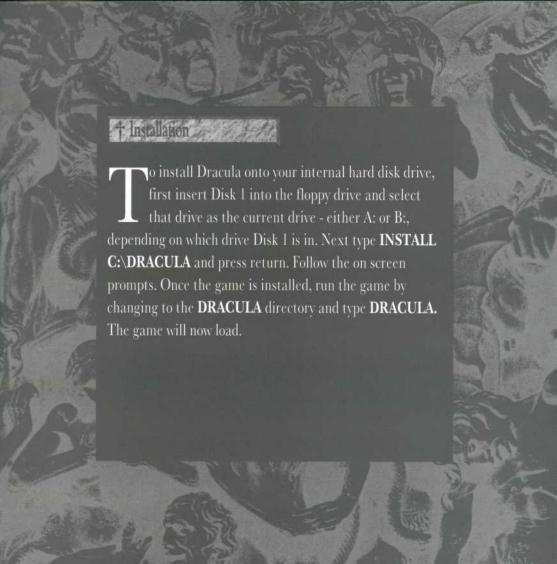

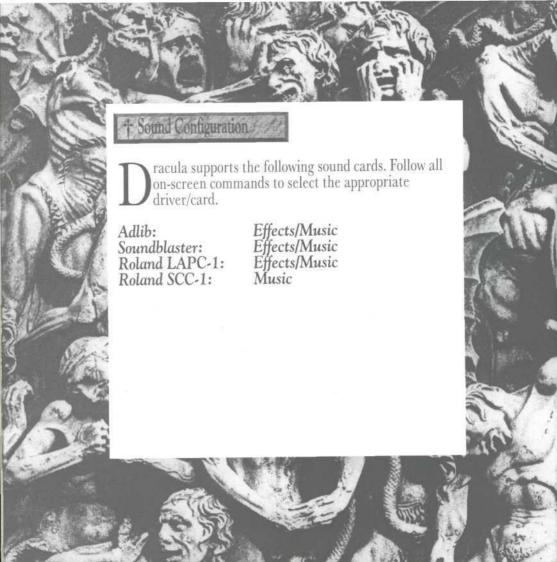

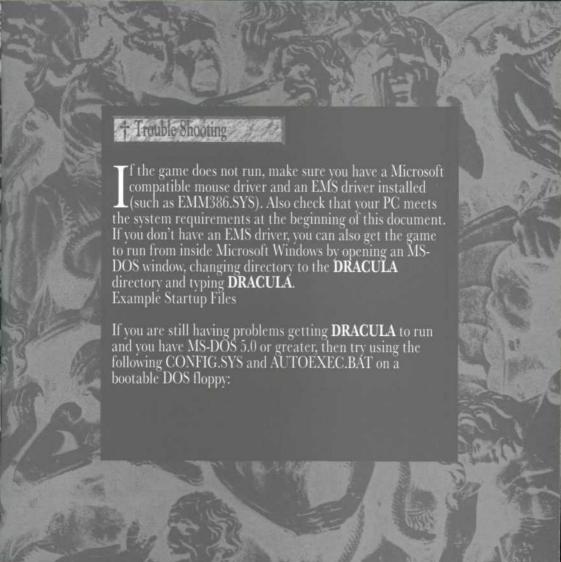

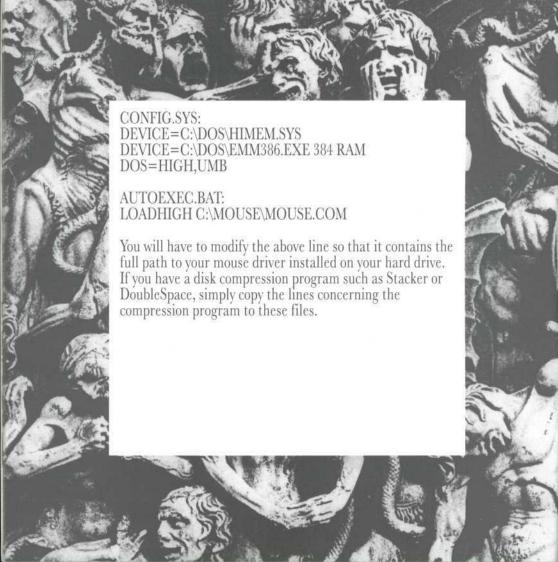

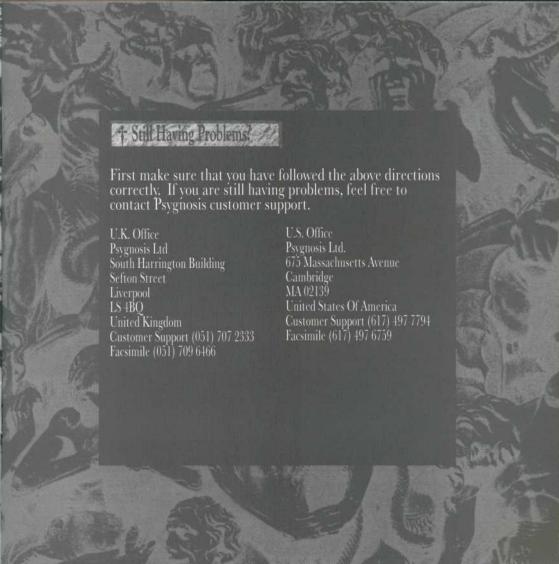

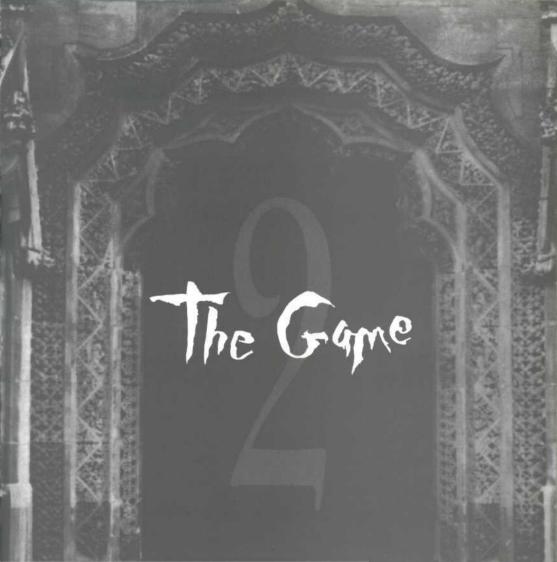

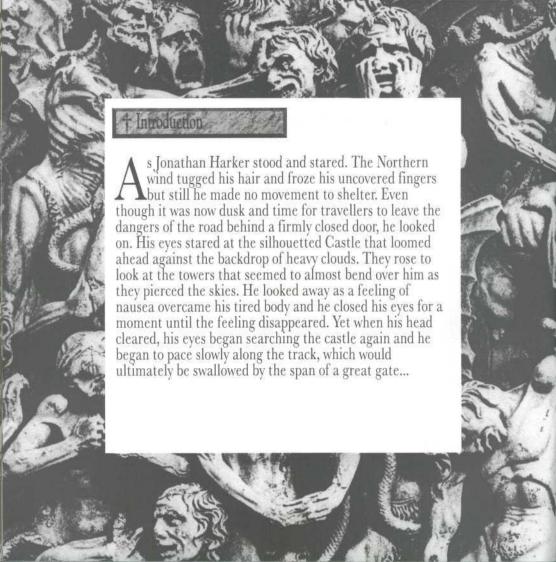

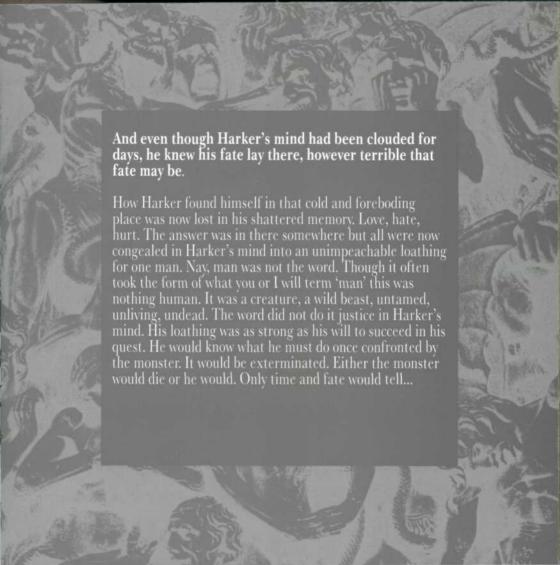

Playing The Game

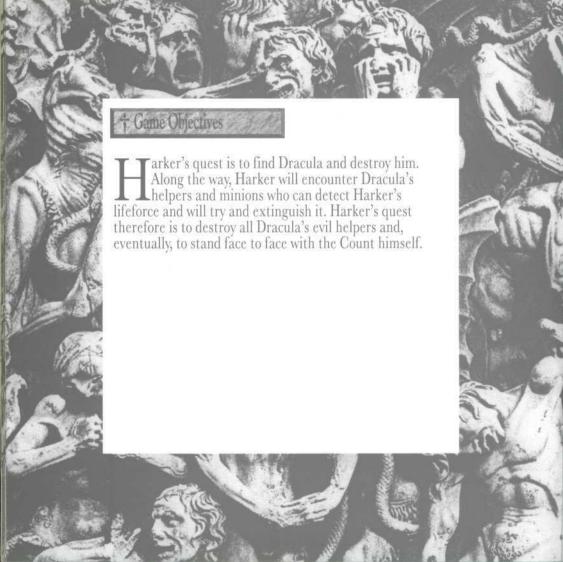

† The Game Screen

THE COFFINS OF THE UNDEAD

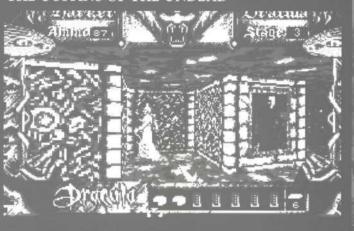

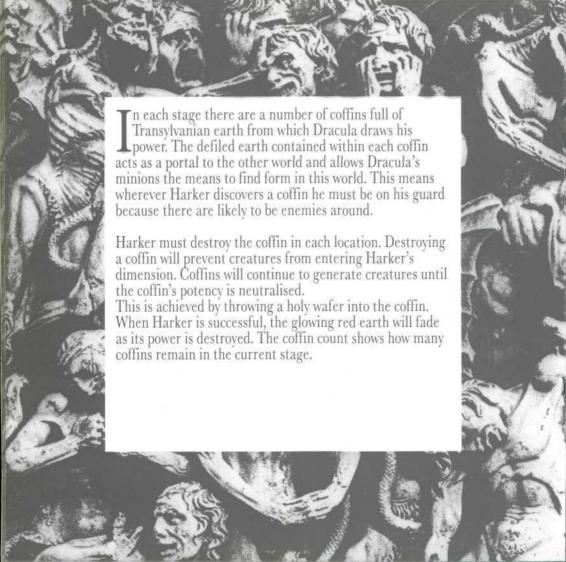

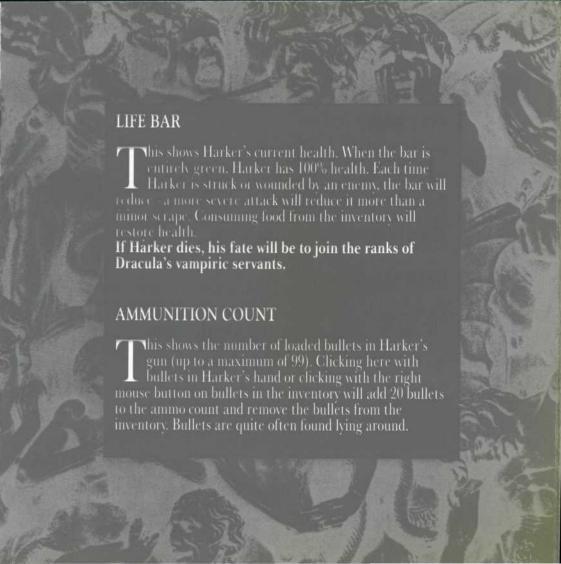

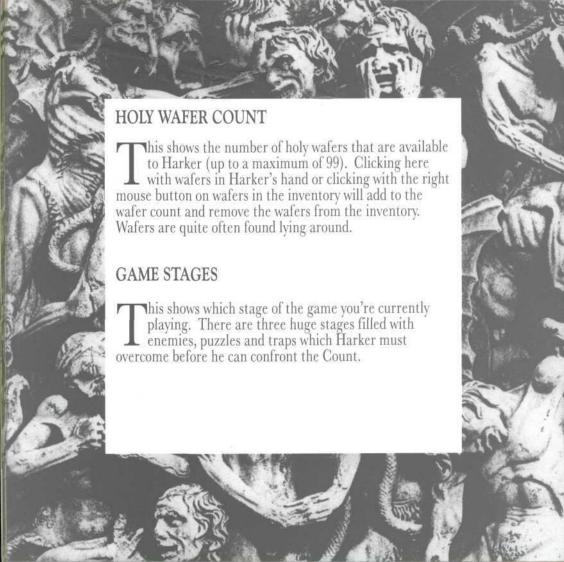

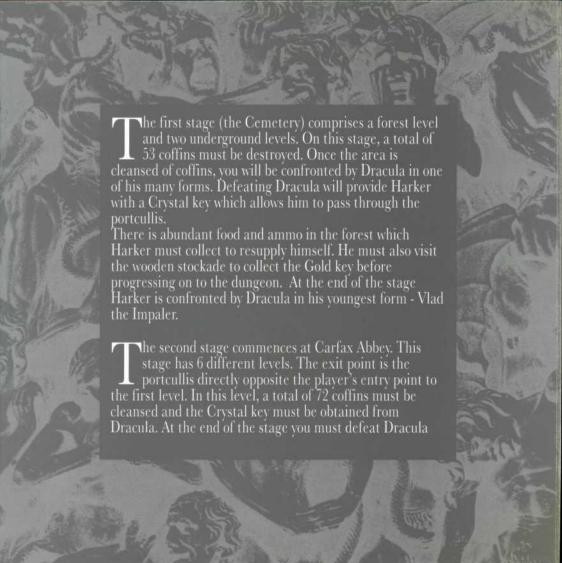

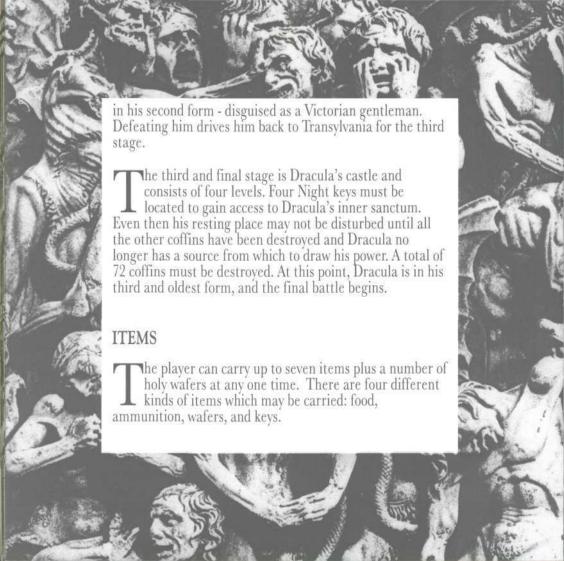

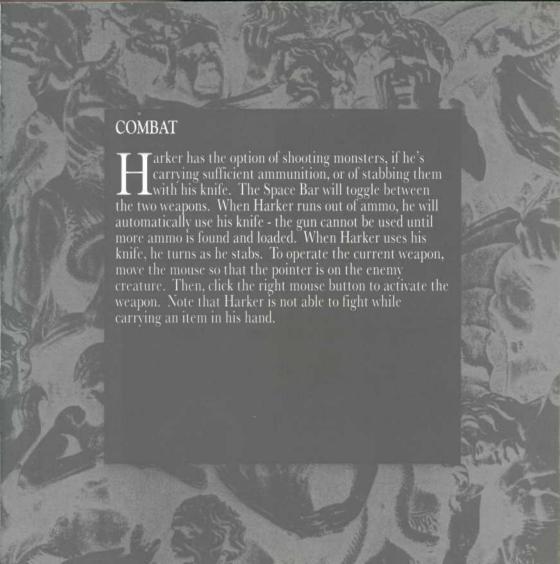

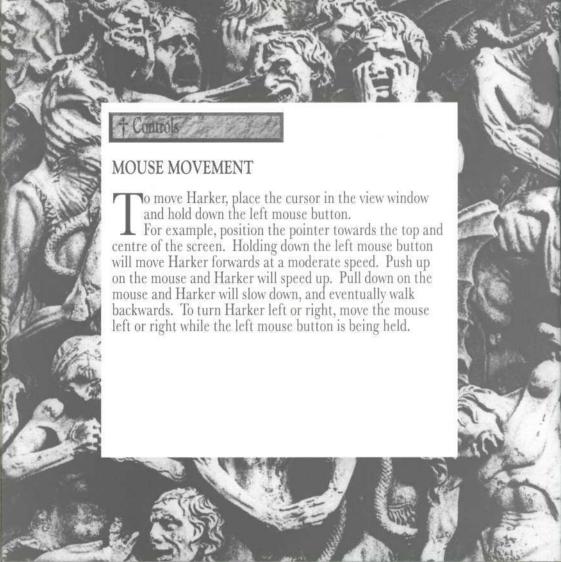

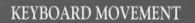

or your convenience, any one of three different banks of keys can be used for movement.

RANK 1 RANK9

| 11/2                                      | CAIX I      | DAINING                          | DAMA                       |
|-------------------------------------------|-------------|----------------------------------|----------------------------|
| Left turn (fast)                          | W<br>Q      | keypad 8<br>keypad 7             | up arrow<br>none           |
| Right turn (fast)<br>Forward<br>Left turn | Š<br>Š      | keypad 9<br>keypad 5             | none<br>none<br>left arrow |
| Right turn                                | A<br>D<br>Z | keypad 4<br>keypad 6<br>keypad 1 | right arrow<br>none        |
|                                           |             | 155-6                            |                            |

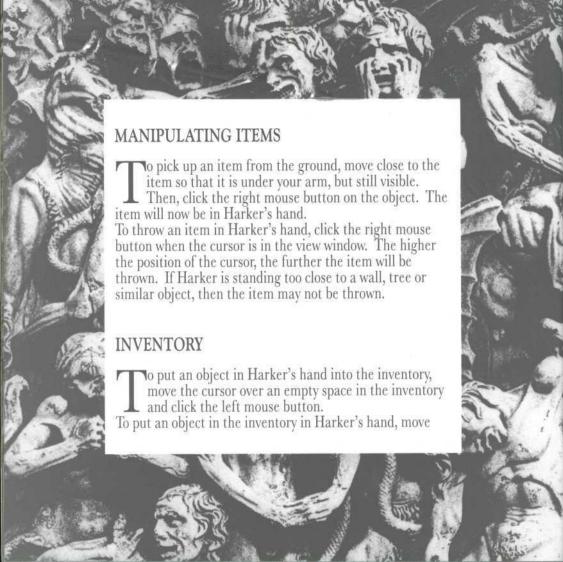

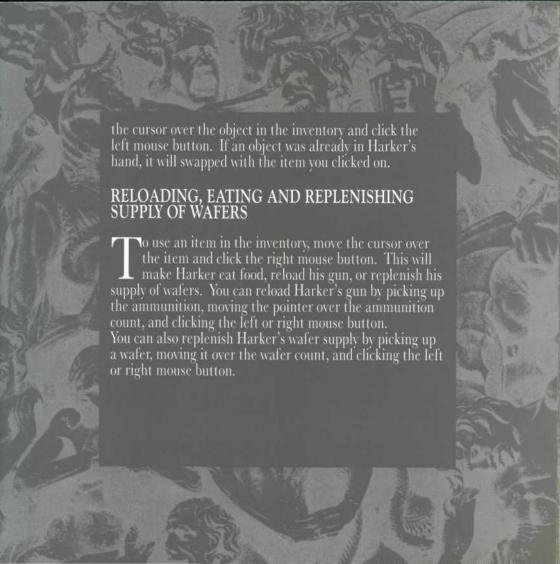

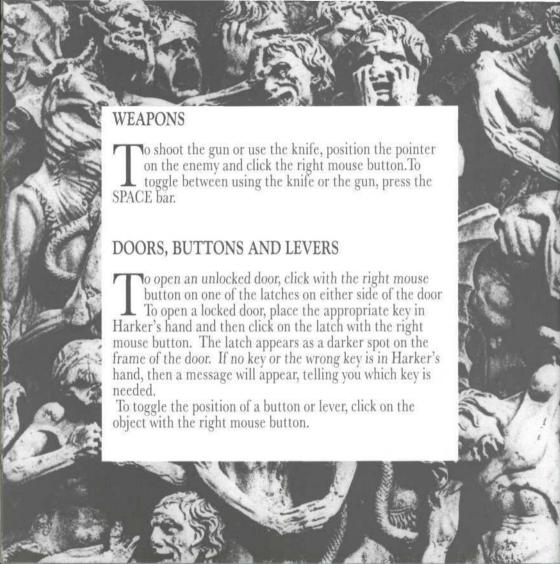

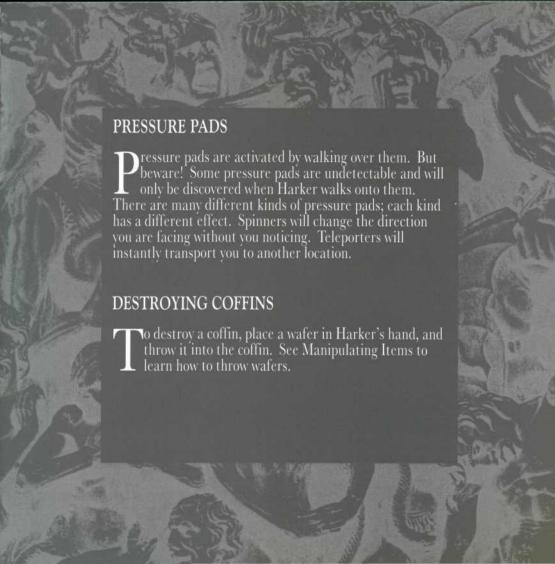

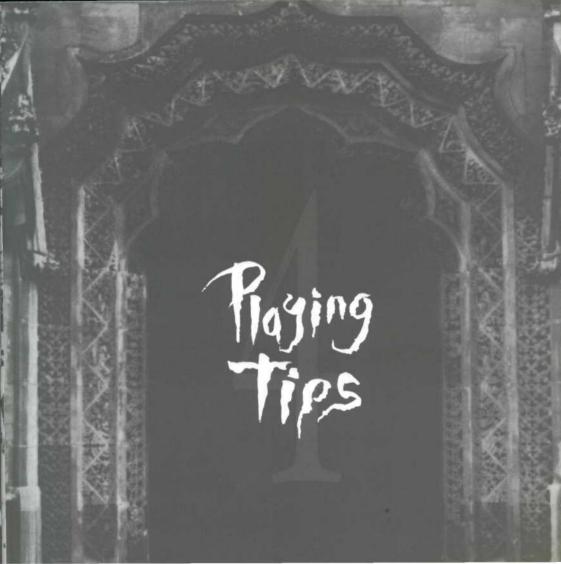

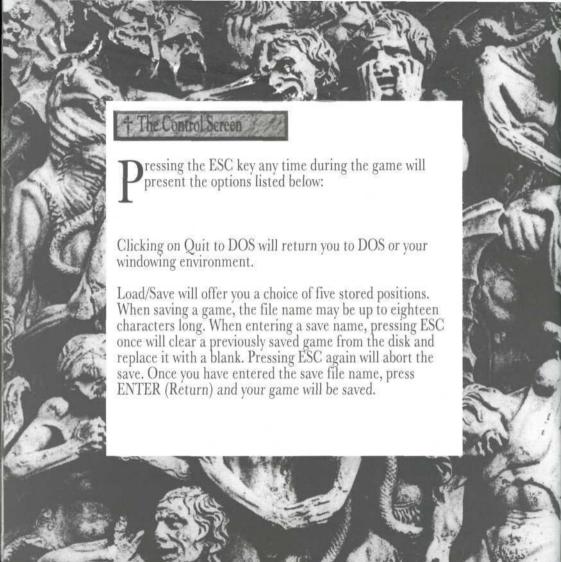

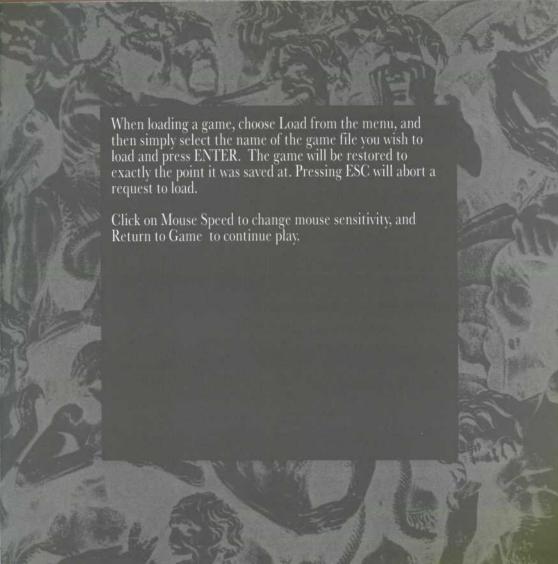

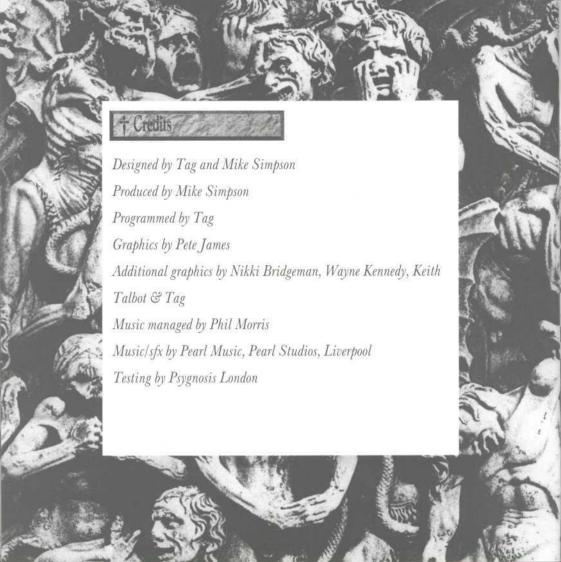

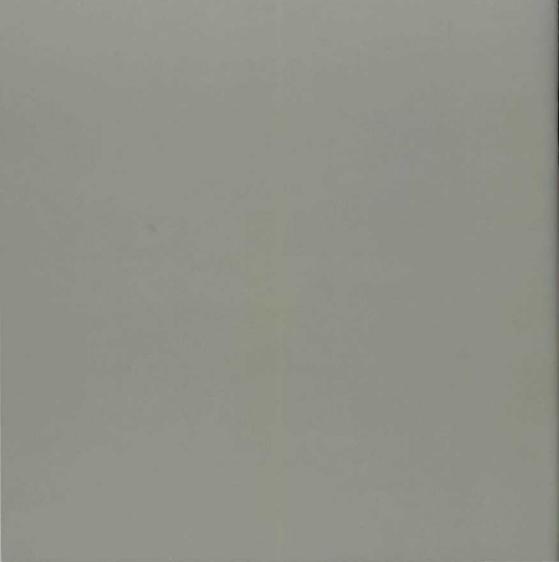